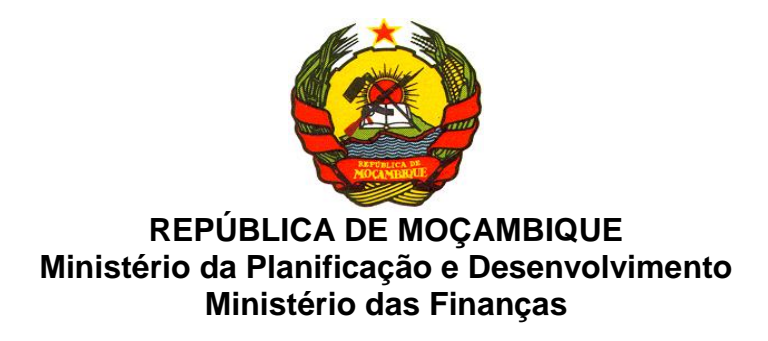

# **CENÁRIO FISCAL DE MÉDIO PRAZO 2014 – 2016**

*Metodologia de Elaboração*

**Maputo, Janeiro de 2013**

## Índice

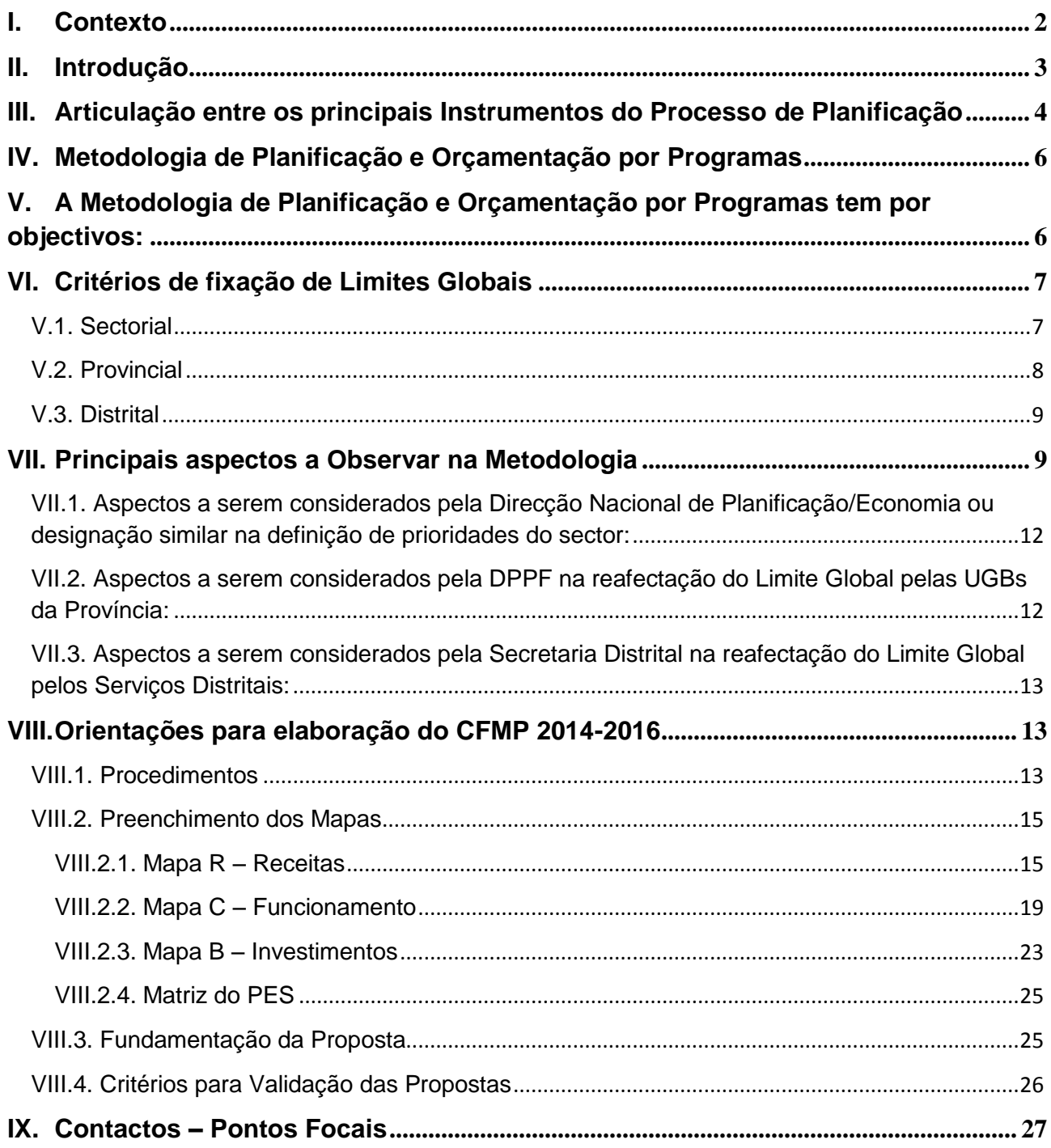

### <span id="page-2-0"></span>**I. Contexto**

- 1. O Cenário Fiscal de Médio Prazo (CFMP) é um instrumento fundamental no processo de preparação do Plano Económico e Social (PES) e do Orçamento do Estado (OE). Com uma visão de médio prazo, o CFMP garante a previsibilidade de recursos para a continuidade da despesa dos exercícios anteriores e permite em função do envelope de recursos (definidos no Quadro Macro) definir novas despesas públicas, através das quais se estabelecem os limites para o OE.
- 2. O CFMP é um instrumento rolante com um horizonte temporal de três (3) anos, no qual, o primeiro ano de programação resulta no Orçamento do Estado.
- 3. Durante o processo da elaboração do CFMP são analisadas e ajustadas as opções estratégicas definidas e as despesas correspondentes, permitindo assim que o resultado das escolhas das acções e as correspondentes implicações financeiras, sejam reflectidas no Plano Económico e Social (PES) e no Orçamento do Estado (OE) do ano seguinte.
- 4. O Processo de elaboração do CFMP abrange todos os órgãos e/ou instituições do Estado à nível central e local (provincial e distrital) e é coordenado pelos Ministérios da Planificação e Desenvolvimento (MPD) e das Finanças (MF).

### <span id="page-3-0"></span>**II. Introdução**

- 5. O Ministério de Planificação e Desenvolvimento (MPD) em coordenação com o Ministério das Finanças (MF) iniciou a elaboração do CFMP 2014-2016 que abrangerá todos os órgãos e/ou instituições do Estado de nível central (Ministérios e suas instituições subordinadas/tuteladas) e Local (Instituições Provinciais e Distritais), que decorrerá de Fevereiro a Abril de 2013.
- 6. A metodologia para a elaboração do CFMP 2014 2016 resgata a visão sectorial para o nível central (Ministérios e suas instituições subordinadas/tuteladas) e a visão territorial para o nível provincial, quebrando assim o ciclo de planificação por Unidade Gestora Beneficiaria (UGB), que se mostra incompatível com a metodologia de Planificação e Orçamentação por Programas (POP) em implementação, primando pela planificação e orçamentação por resultados.
- 7. As mudanças introduzidas no Cenário passado (2013 2015) serão preservadas neste exercício, designadamente:
	- $\checkmark$  Introdução aos Limites Globais para a componente Interna de Investimento e Bens e Serviços – **para o nível provincial**;
	- $\checkmark$  Introdução da Vertente da definição de Prioridades Sectoriais (Ministérios e suas Instituições Tuteladas e Subordinadas) – **para o nível Central**; e
	- $\checkmark$  Critérios de afectação de recursos.
- 8. Estas mudanças permitiram na planificação para o exercício económico de 2013, uma abordagem sectorial e territorial na definição de prioridades, contrariamente á abordagem por Unidade Gestora Beneficiaria (UGB).
- 9. Assim, esta metodologia apresenta o enquadramento e os passos necessários para a elaboração do CFMP 2014-2016 e a forma como este processo determinará a elaboração do PES e do OE para o ano de 2014.
- 10.A definição de Prioridades Sectoriais (Ministérios e suas Instituições Tuteladas e Subordinadas) para o nível Central, permitirá tecnicamente uma melhor articulação e programação, uma vez que:
	- $\checkmark$  O Sector de tutela/Subordinante deve coordenar a definição de prioridades de Investimento do sector.
- 11.A definição de Limites Globais para a Componente do Investimento interno e para a rúbrica de Bens e Serviços para o nível provincial, permitirá tecnicamente uma melhor articulação e programação, uma vez que:
	- Os Governos Provinciais sob coordenação das DPPFs, devem definir, dentro do limite Global fixado no CFMP, as prioridades de Investimento

(componente interna) e a correspondente reafectação de recursos para Bens e Serviços por UGB provincial; e A atribuição de limites indicativos Globais e a definição de prioridades Sectoriais constitui uma oportunidade para operacionalizar o respectivo Plano Estratégico de maneira eficiente e eficaz, para que até 2014 atinja os objectivos estratégicos definidos nele e no PQG e PARP.

- 12.A adopção dos critérios de afectação de recursos constitui um primeiro passo para a implementação dos limites indicativos por programa, obedecendo à metodologia de Planificação e Orçamentação por Programas (POP).
- 13.Os Sectores de tutela/subordinante, para além de preencherem os Mapas referentes a sua UGB, devem também preencher os Mapas globalizando o Sector.
- 14.As DPPFs como coordenadores do processo a nível provincial, para além de preencherem os Mapas referentes à sua UGB, devem também preencher os Mapas globalizando a província e o Mapa resumo distrital.
- 15.Para permitir melhor alinhamento entre o CFMP e PES/OE, as matrizes sectoriais para o PES 2014, devem ser previamente preenchidas durante o processo da elaboração do CFMP 2014 – 2016.

### <span id="page-4-0"></span>**III. Articulação entre os principais Instrumentos do Processo de Planificação**

16.O Quadro actual do Sistema Nacional de Planificação em Moçambique (SNP) é composto por instrumentos que se enquadram nas seguintes categorias:

### *i. Política*

Apresenta um conjunto de directrizes aprovadas e implementadas pelo Governo, com vista a orientar a intervenção da acção pública e privada. Por exemplo o Programa Quinquenal do Governo (PQG), a Política de Habitação, Política Comercial, entre outros.

### *ii. Estratégica*

Apresenta as directrizes aprovadas pelo Governo, com vista a orientar a acção pública e privada para atingir determinados objectivos a médio e longo prazo. Por exemplo a Estratégia de Redução da Pobreza (PARP), Plano Directório de Energia, Plano Estratégico do Ambiente, entre outros.

### *iii. Operacional*

Com a finalidade de operacionalizar a implementação das directrizes do Governo através da planificação de curto prazo. O Governo define as acções a serem desenvolvidas anualmente para se atingir os resultados esperados (objectivos e metas) através do PES e o OE.

### *iv. Monitoria e Avaliação (M&A)*

- 17.A monitoria A monitoria é um instrumento de gestão cujo objectivo é acompanhar as acções e o cumprimento das metas propostas e dos avanços alcançados pelo programa/projecto, num determinado período, de modo sistematizado, contínuo e permanente, através da recolha e análise de informações visando melhorar a eficiência e a eficácia, comparando-se o real impacto ao projectado.
- 18.A avaliação é um processo de análise de informações sobre as actividades, as características e os resultados de um programa/projecto, respondendo a uma ou mais perguntas avaliativas. Determina o mérito ou valor de um programa/projecto e explica a relação entre ele e seus efeitos.
- 19.Estes instrumentos são importantes no processo de tomada de decisões em tempo oportuno, visando assegurar o cumprimento das metas, prazos e objectivos estabelecidos. Por exemplo o Balanço do Plano Económico e Social (BPES), Relatório de Execução Orçamental (REO), Balanço do Plano Quinquenal do Governo (BPQG) e Relatório de Avaliação de Impacto (RAI).
- 20.O CFMP é o instrumento de ligação entre a planificação estratégica e a operacional. A M&A é importante no CFMP na medida em que a planificação e ajustamento na implementação das prioridades é feita tendo em conta a informação sobre o desempenho e resultados previamente observados.
- 21. A elaboração do CFMP inicia em Novembro do ano N-2<sup>1</sup> e termina em Abril do ano N-1. Porém, este exercício por especificidades, começa em Fevereiro do ano N-1 (2013), e toma como base os limites do OE 2013.
- 22.Neste processo, são determinados os pressupostos macroeconómicos que condicionam o envelope de recursos e o nível de despesas do Estado para o PES e OE 2014.
- 23.Após a aprovação do CFMP, tendo em conta os limites indicativos segue-se o processo de elaboração do PES e OE. Neste estágio faz-se o ajustamento de metas e de necessidades de recursos, consoante a conjuntura macroeconómica do momento. Esta fase termina a 31 de Julho, com a submissão das propostas do PES ao MPD e encerramento do Módulo de Elaboração Orçamental (MEO).

 $\overline{\phantom{a}}$ 

 $1 N$  – Refere-se a 2014 e N-1 a 2013 e N-2 a 2012.

### <span id="page-6-0"></span>**IV. Metodologia de Planificação e Orçamentação por Programas**

- 24.No prosseguimento da reforma do sistema da Administração Financeira do Estado (SISTAFE) foi introduzida desde 2008, a metodologia de Planificação e Orçamentação por Programas (POP), como modelo de afectação de recursos do OE às instituições do Estado.
- 25.A implementação da metodologia POP visa melhorar os padrões de eficácia e eficiência da despesa pública incentivando uma afectação estratégica de recursos públicos assente em prioridades e objectivos específicos, centrados na redução da pobreza absoluta, e numa gestão física – financeira baseada em resultados. Um dos grandes desafios caracteriza-se pelo alinhamento entre a planificação e a orçamentação.

### <span id="page-6-1"></span>**V. A Metodologia de Planificação e Orçamentação por Programas tem por objectivos:**

- i. Estruturar os planos Nacionais, Sectoriais e Territoriais em programas assegurando o melhor equilíbrio entre custo, qualidade e prazo;
- ii. Assegurar o alinhamento dos Programas com os objectivos gerais, áreas e sub-áreas estratégicas do Programa Quinquenal do Governo (PQG);
- iii. Proporcionar a afectação de recursos nos orçamentos anuais de modo compatível com os objectivos e directrizes estabelecidas nos Planos Estratégicos e no Cenário Fiscal de Médio Prazo (CFMP);
- iv. Melhorar o desempenho na gestão da administração pública, tendo como elemento básico a definição de responsabilidade por custos e resultados de cada programa;
- v. Criar condições para a melhoria contínua e mensurável da qualidade e produtividade dos bens e serviços públicos;
- vi. Oferecer elementos para que as acções de controlo interno e externo possam relacionar a execução física e financeira dos programas aos resultados da actuação do Governo; e
- vii. Dar maior transparência à aplicação de recursos públicos e aos resultados obtidos.
- 26.Os programas e os respectivos indicadores são definidos com base nas linhas estratégicas constantes no Programa Quinquenal do Governo (PQG). Isto pressupõe que as acções programadas devem procurar responder aos objectivos dos programas definidos.

27.O PQG 2010-2014 tem como objectivo central combater a pobreza para melhorar as condições de vida do povo moçambicano em ambiente de paz, harmonia e tranquilidade, com enfoque na: (1) Consolidação da unidade nacional, paz e democracia; (2) Combate à pobreza e promoção da cultura de trabalho; (3) Boa governação, descentralização, combate à corrupção e cultura de prestação de contas; (4) Reforço da soberania; e (5) Reforço da cooperação internacional.

### <span id="page-7-0"></span>**VI. Critérios de fixação de Limites Globais**

28.A fixação de limites globais toma como base o objectivo central do Governo de Combate a Pobreza. A designação dos programas Estratégicos obedece aos objectivos definidos no PARP 2011-2014. Em relação as Províncias, tomam-se em consideração as assimetrias existentes na afectação *per capita* de recursos e os resultados do Inquérito aos Orçamentos Familiares (IOF 2008/09).

### <span id="page-7-1"></span>**V.1. Sectorial**

29.As prioridades sectoriais devem ser definidas tomando em conta a responsabilidade sectorial no quadro dos programas estratégicos, cuja priorização foi definida no PARP 2011-2014 e medidas de políticas definidas pelo Governo para o PES/OE 2014.

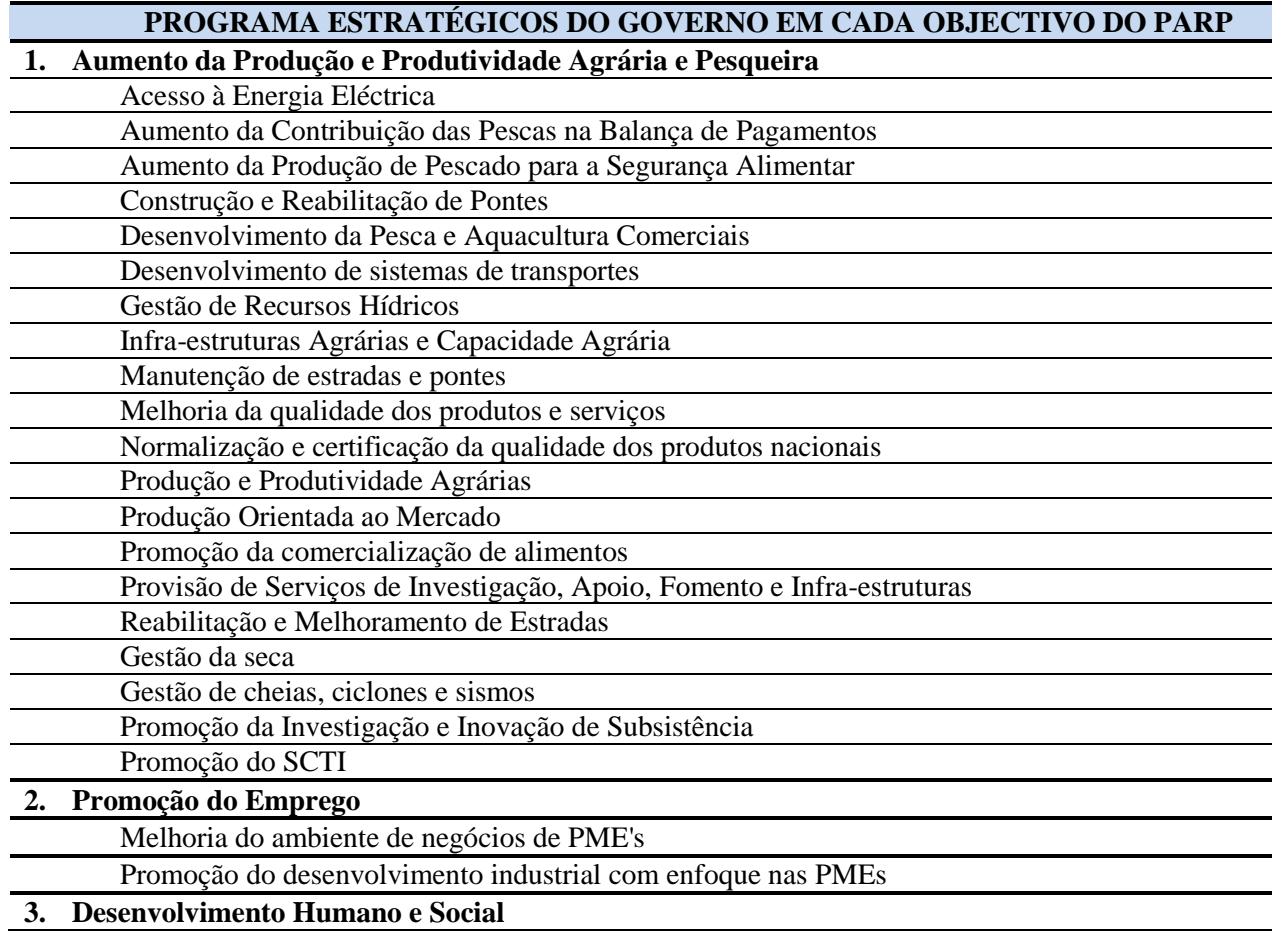

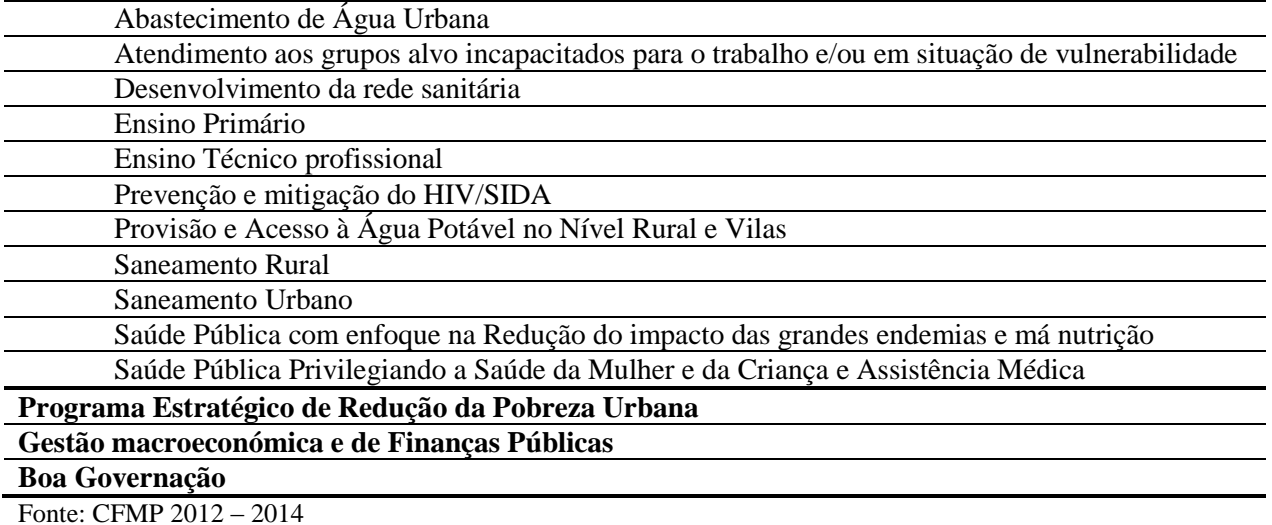

### <span id="page-8-0"></span>**V.2. Provincial**

- 30.A adopção de critérios para a fixação de limites globais provinciais para a componente interna de Investimento e para Bens e Serviços, visa de uma maneira transparente reduzir as assimetrias de afectação de recursos *per capita* actualmente existente entre as províncias e também alinhar esta afectação aos diagnósticos de pobreza territorial.
	- o **População por Província:** atribui-se a este indicador um peso de 70%. O principal objectivo de afectação de recursos por critérios é de igualar os recursos *per capita*, e por isso atribui-se um maior peso a este indicador.

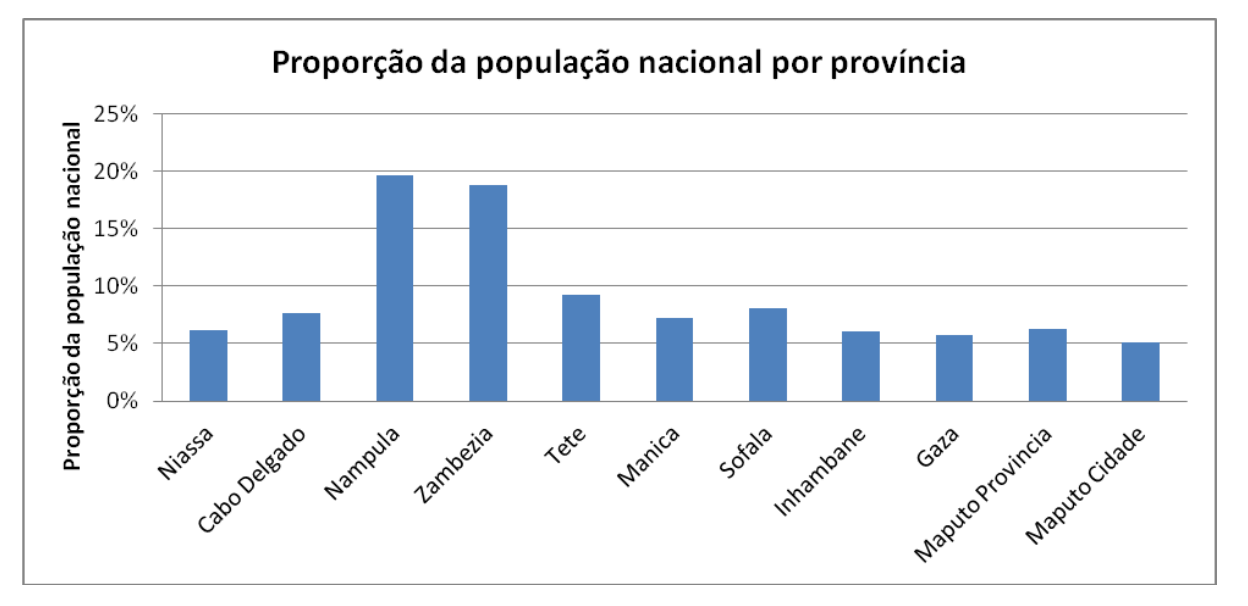

o **Índice Multidimensional da Pobreza por Província:** atribui-se à este indicador um peso de 30%. As dimensões usadas nesta metodologia são: consumo, água, saneamento, saúde e educação, considerando os seguintes ponderadores:

- $\checkmark$  Consumo: 30%
- $\checkmark$  Água potável: 15%
- $\checkmark$  Saneamento: 15%
- $\checkmark$  Saúde: 20%
- Educação: 20%
- 31.A nível multidimensional, um indivíduo é considerado pobre se a soma das dimensões nas quais esta abaixo da linha de pobreza é superior a 50%. Neste caso temos o seguinte mapeamento.

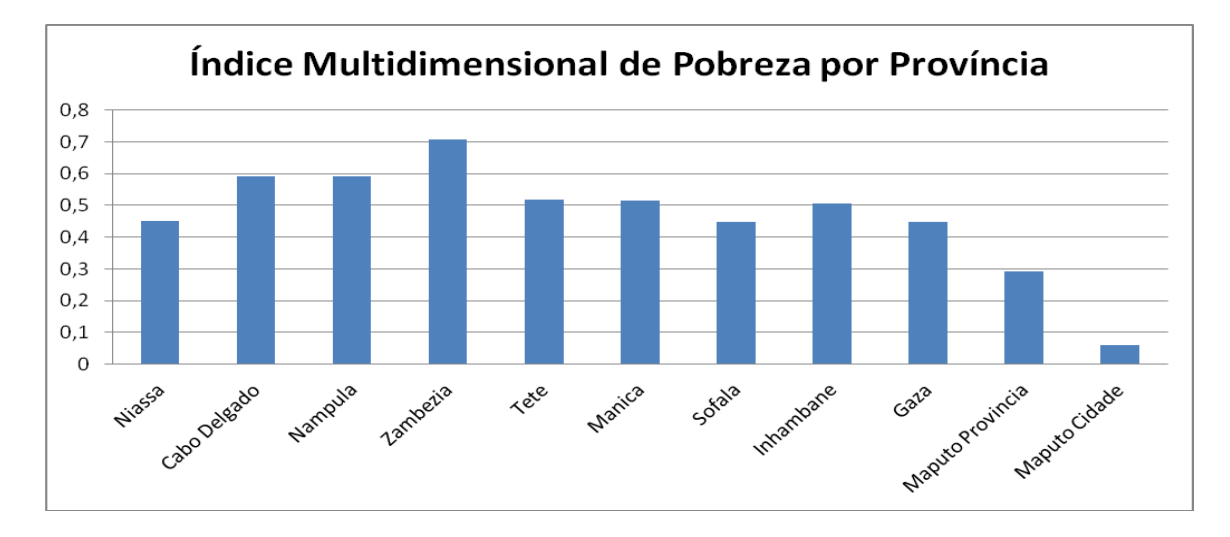

32.A afectação de recursos às UGBs na província sob a coordenação das DPPFs, deve estar associada aos Programas Estratégicos do Governo em cada objectivo do PARP.

### <span id="page-9-0"></span>**V.3. Distrital**

- 33.Os recursos destinados às Despesas de Investimento de iniciativa distrital, (Infraestruturas Distritais e Fundo de Desenvolvimento Distrital (FDD), obedecem os seguintes critérios:
	- População: 35%
	- Superfície: 20%
	- Receitas Próprias Distritais: 15%
	- Índice de Pobreza: 30%  $\bullet$

### <span id="page-9-1"></span>**VII. Principais aspectos a Observar na Metodologia**

34.Os limites globais para a componente do investimento interno e para a rúbrica de Bens e Serviços para o nível provincial são produzidos pelo MPD/MF, tomando em conta as acções definidas no CFMP 2013 – 2015 e nos critérios apresentados no capítulo acima.

35.As prioridades sectoriais devem ser definidas dentro do quadro da classificação orgânica do OE:

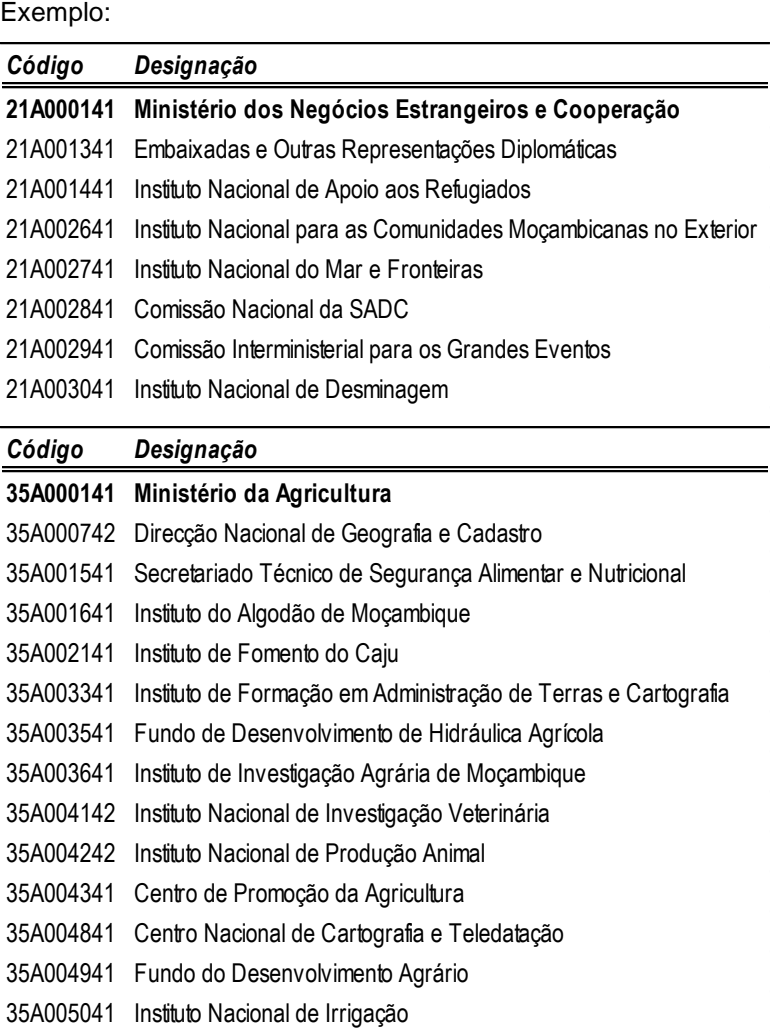

36.Limites Globais devem ser afectados para todas as UGBs Provinciais (incluindo as Delegações Provinciais), segundo as prioridades do Governo Provincial, e alinhado ao Plano Estratégico de Desenvolvimento Provincial.

> 03B000141 – Gabinete do Governador de Niassa ……………………………………… ………………………………………

62B000241 – Delegação Provincial do Instituto Nacional da Acção Social

**UGB Distrital**

04B020041 – Secretaria Distrital de Cuamba

- OF00 Despesas Gerais de Funcionamento (referente ao Gabinete do Administrador e à Secretaria Distrital)
- OF01 SDPI OF02 – SDEJT OF03 – SDSMAS OF04 – SDAE
- 37.A definição das prioridades sectoriais deve ser coordenada pelas Direcções Nacionais de Planificação/Economia ou designação equiparada, mediante a análise das propostas dos Mapas C, B e R que as UGBs devem submeter à Direcção coordenadora;
- 38.A reafectação do limite de Despesa de investimento e da rúbrica de Bens e Serviços pelas UGBs da província deve ser coordenada pelas Direcções Províncias de Plano e Finanças (DPPFs), mediante a análise das propostas dos Mapas C, B e R que as UGBs devem submeter à esta entidade;
- 39.Relativamente às UGBs Distritais e no que tange aos limites de despesas de funcionamento das Secretarias e respectivos Serviços Distritais, cabe igualmente à DPPF a coordenação, devendo envolver as Direcções Provinciais e respectivos Serviços Distritais, assegurando a descentralização;
- 40.O Somatório dos limites das UGBs Provinciais nos mapas globalizadores deve ser igual ao limite global provincial previamente atribuído a província para a componente Interna de Investimento, bem como para a rubrica de Bens e Serviços.

### **41.Usar o envelope de recurso do OE 2013 para a definição dos Limites Globais para 2014.**

Manter o valor de OE 2013 de programas de prestação de serviços à população nos Sectores/Província/Distritos, e retirar o Programa 01 – Apoio Institucional e outras actividades de execução anual, para constituir o Delta para aplicar os critérios de afectação;

### **42.O Preenchimento dos Mapas pelas UGBs do Sector/Província, não visa alterar o limite Global previamente atribuído ao Sector/Província, mas sim:**

i. Permitir que as UGBs do sector exponham as suas necessidades de despesa trienal à Direcção Nacional de Planificação/Economia ou designação similar;

- ii. Permitir que as UGBs da Província exponham as suas necessidades de despesa trienal à DPPF;
- iii. Garantir que a Direcção Nacional de Planificação/Economia ou designação similar atribua limites de despesa tendo em conta a "Visão e Missão" do Sector; e
- iv. Garantir que a DPPF atribua limites de despesa tendo em conta a "Visão e Missão" do Plano Estratégico Provincial.

### <span id="page-12-0"></span>**VII.1. Aspectos a serem considerados pela Direcção Nacional de Planificação/Economia ou designação similar na definição de prioridades do sector:**

- i. Priorizar as suas actividades em função das prioridades definidas nos Planos Estratégicos Sectoriais e no Plano de Acção para Redução da Pobreza;
- ii. Garantir que no mínimo 67% do OE estejam ligados aos objectivos do PARP;
- iii. Garantir o financiamento das actividades em curso;
- iv. Garantir que os projectos com potencial para gerar crescimento económico nacional tenham um limite de despesa satisfatório;
- v. Garantir recursos para projectos de infraestrutura iniciados nos exercícios anteriores;
- vi. Assegurar, para os projectos de investimento público com financiamento externo, a comparticipação do Estado para suportar os encargos relativos as obrigações fiscais (direitos alfandegários, taxas de serviços aduaneiros, IVA derivado na importação e honorários pelos serviços de despacho);
- vii. Garantir a afectação de recursos para o normal funcionamento das instituições tuteladas/subordinadas que prestam Bens e Serviços directos à população; e
- viii.Garantir a observância do artigo 6 da Lei 9/2002 Autonomia Administrativa e Financeira.

### <span id="page-12-1"></span>**VII.2. Aspectos a serem considerados pela DPPF na reafectação do Limite Global pelas UGBs da Província:**

i. Priorizar as suas actividades em função das prioridades definidas nos Planos estratégicos provinciais e no Plano de Acção para Redução da Pobreza;

- ii. Garantir que no mínimo 67% do OE estejam ligados aos objectivos do PARP;
- iii. Garantir o financiamento das actividades em curso;
- iv. Garantir que os projectos com potencial para gerar crescimento económico provincial tenham um limite de despesa satisfatório;
- v. Garantir recursos para projectos de infra-estrutura iniciados nos exercícios anteriores;
- vi. Assegurar, para os projectos de investimento público com financiamento externo, a comparticipação do Estado para suportar os encargos relativos as obrigações fiscais (direitos alfandegários, taxas de serviços aduaneiros, IVA derivado na importação e honorários pelos serviços de despacho);
- vii. Garantir a afectação de recursos para o normal funcionamento das instituições tuteladas/subordinadas que prestam Bens e Serviços directos à população a nível da província; e

viii.Garantir recursos para programas de Acção Social a nível da província.

### <span id="page-13-0"></span>**VII.3. Aspectos a serem considerados pela Secretaria Distrital na reafectação do Limite Global pelos Serviços Distritais:**

- i. Garantir na rúbrica de Salários e Remunerações um limite de despesa por Serviço Distrital, não inferiores ao programado no OE/2013;
- ii. Garantir a afectação de recursos nas rúbricas de salários e remunerações para o pagamento de salários de novos professores e pessoal da saúde;
- iii. Garantir recursos para programas de Acção Social a nível do Distrito;
- iv. Garantir o financiamento das actividades em curso;
- **43.Em caso de não observância dos aspectos de reafectação pelas UGBs Provinciais, o MPD/MF fará a reafectação de recursos pelas mesmas salvaguardando o desenvolvimento socioeconómico nacional.**

### <span id="page-13-1"></span>**VIII. Orientações para a elaboração do CFMP 2014-2016**

### <span id="page-13-2"></span>**VIII.1. Procedimentos**

44.Os sectores e províncias são solicitados a tomar a liderança no processo de elaboração do CFMP, cabendo a estes, garantir que a proposta a ser elaborada tome em consideração as prioridades estabelecidas no PQG 2010-2014, PARP 2011 – 2014 e nos Planos Estratégicos Provinciais.

- 45.Deve existir uma articulação estreita dos órgãos centrais com os seus correspondentes órgãos provinciais e estes com os distritais e vice-versa, visando definir de forma clara, o âmbito de intervenção, evitando duplicações na programação das acções.
- 46. A escassez de recursos recomenda uma racionalização cada vez maior da sua utilização, tornando a sua aplicação mais eficiente e eficaz procurando obter melhores resultados. Assim, os sectores, províncias e distritos devem priorizar as suas acções em função do impacto que esta tem sobre o bem-estar da população.
- 47.Todas as acções devem estar associadas a um programa e subprograma do Governo, quer sejam financiadas com recursos internos e/ou externos.
- 48.Os sectores e províncias devem preencher a matriz preliminar para o PES 2014, como forma de, por um lado, garantir o alinhamento entre o CFMP 2014 - 2016 e o PES/OE 2014, minimizando as discrepâncias existentes. Por outro lado, este exercício permitirá o pré-financiamento às actividades do PES com grande impacto orçamental.

*A elaboração do PES e OE 2014 será baseada na informação providenciada para o CFMP 2014 – 2016, sendo necessário neste processo uma estrita colaboração entre as Direcções de Planificação e de Administração e Finanças. Isto significa que, a priorização das acções para o PES e OE 2014 deve previamente ser analisada e discutida ao longo da elaboração do CFMP.*

49.A programação dos recursos externos no CFMP 2014-2016 será suportada pela base de dados ODAMOZ<sup>2</sup> [\(www.odamoz.org.mz\)](http://www.odamoz.org.mz/). Durante o processo os parceiros de desenvolvimento serão solicitados a fornecer os seus dados ao ODAMOZ até ao dia (15 de Fevereiro), com uma actualização a (15 de Abril). Isto permitirá que cada UGB, sector ou província verifique a informação na base de dados ODAMOZ e, junto aos parceiros, corrija os possíveis erros ou omissões. As propostas sectoriais e provinciais devem ser submetidas ao MPD até (19 de Abril de 2013).

*As propostas submetidas directamente ao MPD/MF, por UGBs tuteladas/subordinadas não serão aceites, pelo que devem ser entregues a Instituição de tutela/subordinante.*

- *Para o nivel Central: as propostas das UGBs tuteladas e Subordinadas, deverão ser entregues as direcções Nacionais de Planificação/Economia ou designação similar para estas (i) analisarem, (ii) redefinir prioridades do sector, (iii) ajustar os Limites, (iv) harmonizar com o MPD/MF e (v) produzir o relatório final a ser depositado no MPD;*
- *Para o nivel Provincial/Distrital: as propostas das UGBs, deverão ser entregues as DPPFs para (i) analisarem, (ii) redefinir prioridades da província, (iii) ajustar os Limites, (iv) harmonizar com o MPD/MF e (v) produzir o relatório final a ser depositado no MPD;*

 $\overline{a}$ 

 $2 \text{ E}$  uma base de dados que contem toda a informação dos recursos externos em Moçambique.

### <span id="page-15-0"></span>**VIII.2. Preenchimento dos Mapas**

- 50.No preenchimento dos mapas deve-se ter em conta a importância das unidades dos valores projectados. Todos os mapas devem ser preenchidos em mil meticais  $(10<sup>3</sup>)$  e sem incluir o aumento de preços devido a inflação. Assim, um valor de 10.000,00 Meticais é preenchido como 10 MT. No caso de o sector incluir diferentes UGBs, este deve solicitar o preenchimento dos mapas com informação à elas referentes. Esta informação servirá de base para a instituição coordenadora do processo no sector/Província, definir prioridades e os respectivos limites pelas suas UGBs.
- 51.Os mapas actualizados encontram-se disponíveis na página da Internet do Ministério da Planificação e Desenvolvimento – [www.mpd.gov.mz,](http://www.mpd.gov.mz/) e da Direcção Nacional do Orçamento – [www.dno.gov.mz.](http://www.dno.gov.mz/)
- 52.O exercício do preenchimento dos Mapas pelas UGBs do sector/província, não visa alterar o limite global previamente atribuído, mas sim, constituir base para que dentro do sector/província se definam limites pelas suas UGBs.
- 53.As UGBs devem tomar este exercício de CFMP 2014 2016 como exercício de preparação do PES/OE 2014.

### <span id="page-15-1"></span>**VIII.2.1. Mapa R – Receitas**

l

- 54.Cada UGB gerador de receita deve elaborar uma estimativa de arrecadação de receitas (próprias e/ou consignadas) para o período 2014 – 2016.
- 55.O registo de todas as receitas próprias $^3$  e/ou consignadas $^4$  de qualquer órgão ou instituição a todos os níveis, sinaliza em grande medida a real capacidade de geração de receitas pelo Estado para financiar suas despesas públicas.
- 56.Ao preencher o mapa de receitas, a UGB gestora do facto gerador da receita deve preencher os códigos e as designações que constam no Módulo de Elaboração do Orçamento (MEO) como mostra o quadro que se segue.
- 57.A projecção em baixa em relação ao OE 2013 deverá ser justificada.

<sup>&</sup>lt;sup>3</sup>É a receita pública proveniente de pagamentos, por outros órgãos e instituições do Estado ou por entidades privadas, por serviços prestados no âmbito das suas atribuições legais.

<sup>4</sup> É a receita pública proveniente de tributos – impostos, taxas ou contribuições especiais –estabelecido em dispositivo legal que a vincula na totalidade, ou em parte, a um ou mais objectivos específicos.

### **Quadro 1. Mapa R - Receitas para a UGB**

**Sector:**

**Código UGB Designação da UGB**

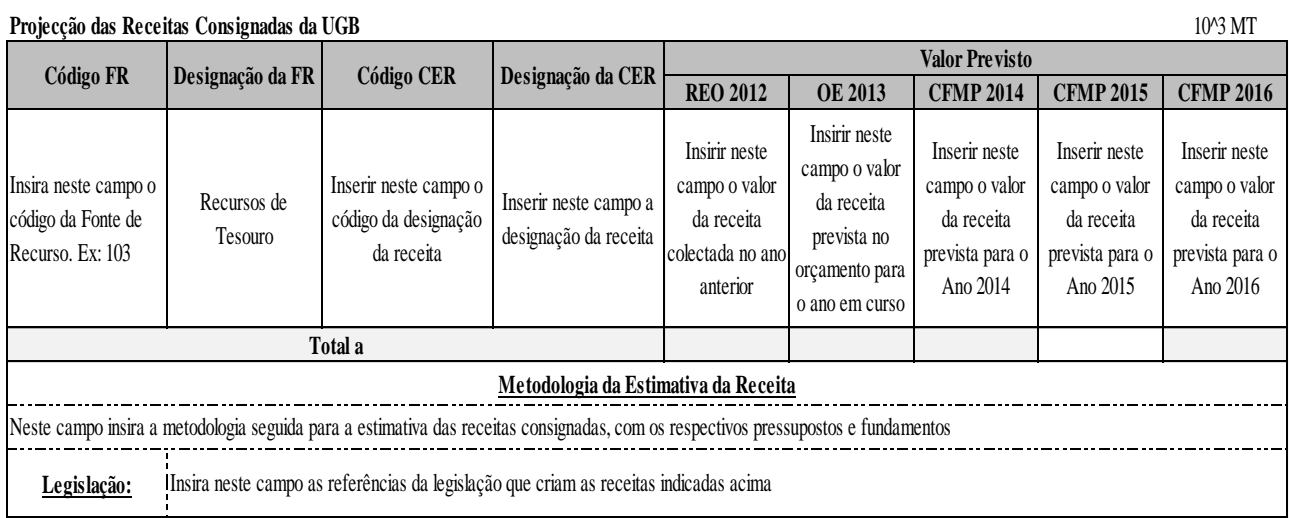

#### **Projecção das Receitas Próprias da UGB** 10^3 MT

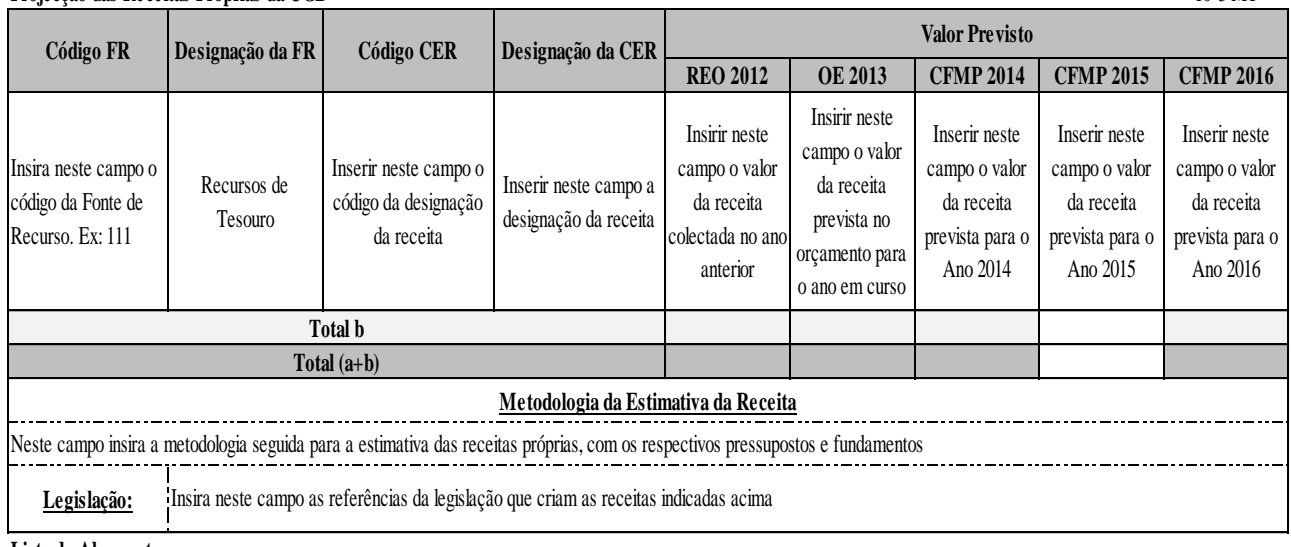

#### **Lista de Abreveaturas**

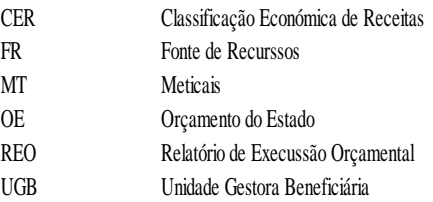

58.Para as receitas que ainda não estão registadas no MEO, o código FR deve ser 103-Novo ou 111-Novo para receitas consignadas e próprias respectivamente, indicando para cada caso o diploma legal que a estabelece. Estas devem ser registadas antes da elaboração do OE 2014.

- 59.Em coordenação com as Secretarias Distritais, a DPPF deve preencher um mapa resumindo as receitas próprias e consignadas por Distrito, incluindo uma projecção para os próximos 3 anos.
- 60.Mais informações sobre as receitas podem ser obtidas na CIRCULAR N° 01/ GAB-MF/2010 disponível em*: [http://www.at.gov.mz/ReceitasPConsignadas/Receitas](http://www.at.gov.mz/ReceitasPConsignadas/Receitas%20P.pdf)  [P.pdf;](http://www.at.gov.mz/ReceitasPConsignadas/Receitas%20P.pdf) ou [http://www.dno.gov.mz/docs/orc\\_estado/execucao/normas/Circular\\_01\\_GAB](http://www.dno.gov.mz/docs/orc_estado/execucao/normas/Circular_01_GAB%20_MF_2010_Receitas_Proprias_Receitas_Consignadas.pdf) [\\_MF\\_2010\\_Receitas\\_Proprias\\_Receitas\\_Consignadas.pdf](http://www.dno.gov.mz/docs/orc_estado/execucao/normas/Circular_01_GAB%20_MF_2010_Receitas_Proprias_Receitas_Consignadas.pdf)*

### **Quadro 2. Mapa R – Mapa de Receitas para o Globalizador Sectorial (Sectores de tutela/subordinante)**

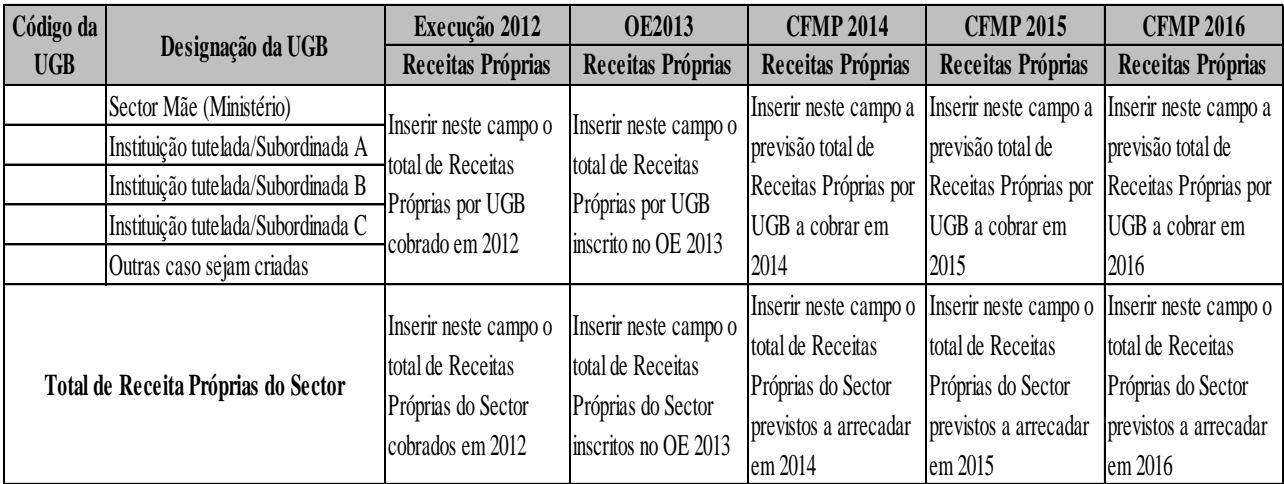

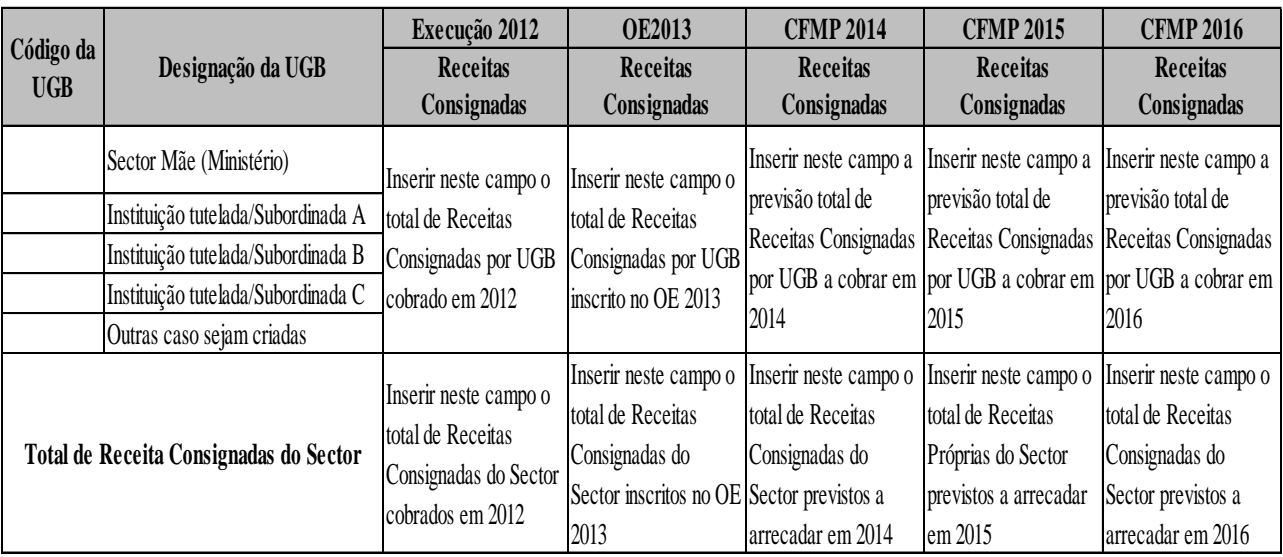

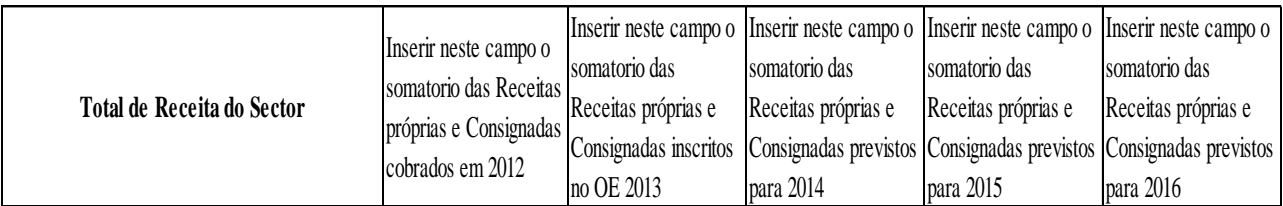

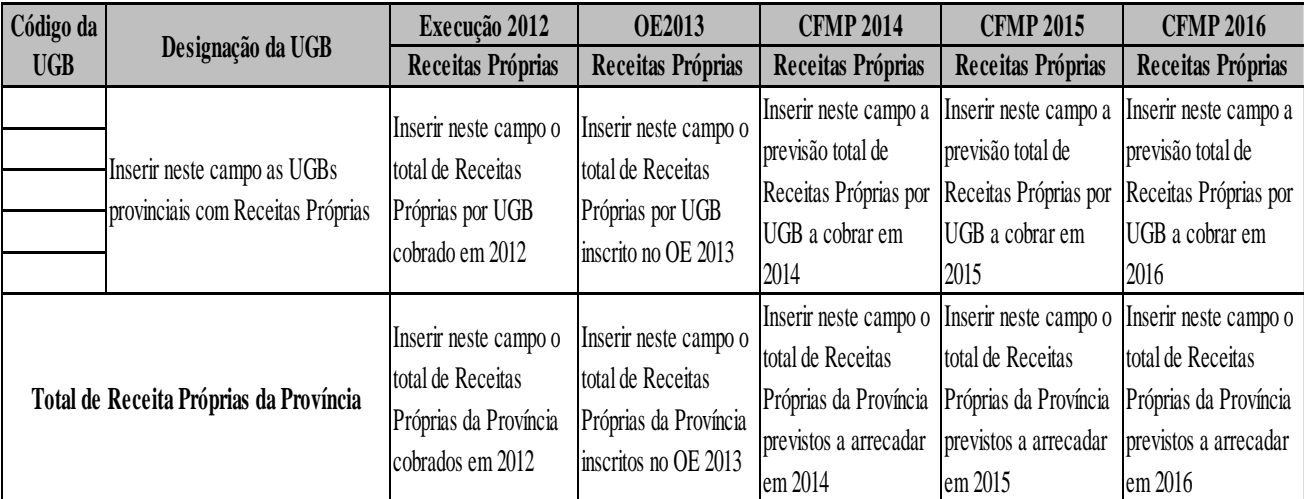

## **Quadro 3. Mapa R – Mapa de Receitas para o Globalizador Provincial (DPPFs)**

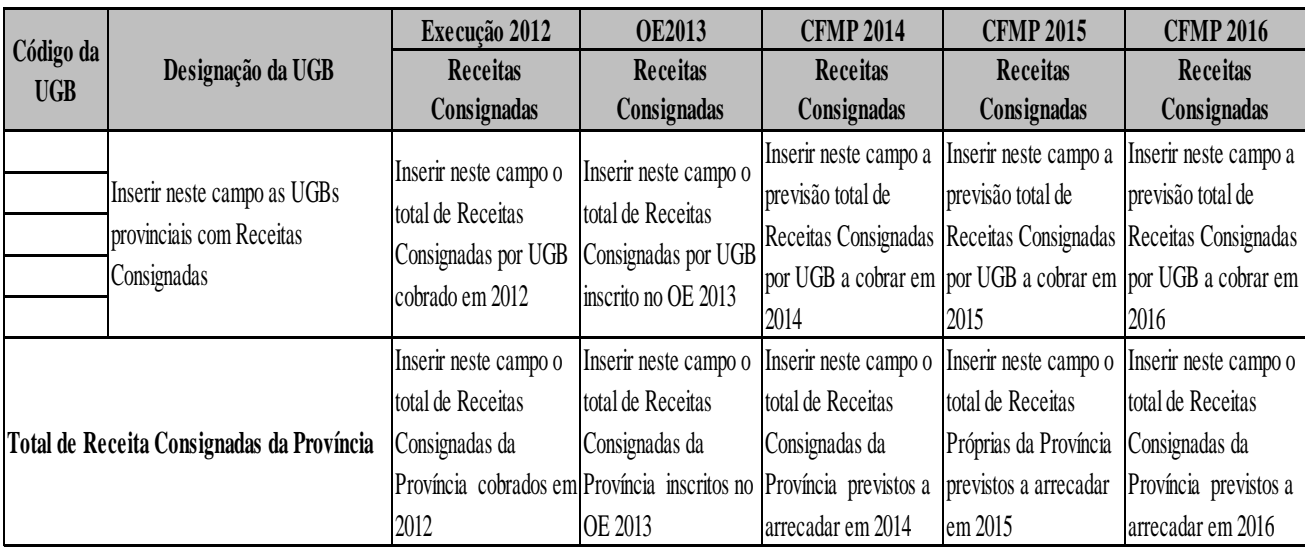

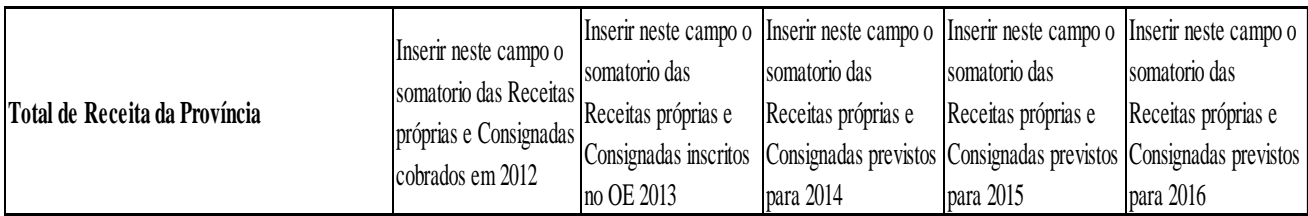

| Código da  | Designação da UGB                         | <b>Tipo de Receitas</b> | Execução 2012 | <b>OE2013</b> | <b>CFMP 2014</b> | <b>CFMP 2015</b> | <b>CFMP 2016</b> |
|------------|-------------------------------------------|-------------------------|---------------|---------------|------------------|------------------|------------------|
| <b>UGB</b> |                                           |                         |               |               |                  |                  |                  |
|            | Inserir Neste Campo o Nome do<br>Distrito | Receitas Próprias       |               |               |                  |                  |                  |
|            |                                           | Receitas Consignadas    |               |               |                  |                  |                  |
|            |                                           | <b>Total</b>            |               |               |                  |                  |                  |
|            | Inserir Neste Campo o Nome do<br>Distrito | Receitas Próprias       |               |               |                  |                  |                  |
|            |                                           | Receitas Consignadas    |               |               |                  |                  |                  |
|            |                                           | <b>Total</b>            |               |               |                  |                  |                  |
|            | Inserir Neste Campo o Nome do<br>Distrito | Receitas Próprias       |               |               |                  |                  |                  |
|            |                                           | Receitas Consignadas    |               |               |                  |                  |                  |
|            |                                           | <b>Total</b>            |               |               |                  |                  |                  |

**Quadro 4. Mapa R – Mapa de Receitas para o Globalizador Provincial (DPPFs)**

### <span id="page-19-0"></span>**VIII.2.2. Mapa C – Funcionamento**

61.Cada UGB do Sector/Província deve programar para os anos 2014-2016 as necessidades nas rúbricas das despesas de funcionamento, mas sem descurar os níveis referenciais do OE 2013 e Relatório de Execução Orçamental (REO) 2012.

### **Quadro 5. Mapa C - Funcionamento para a UGB**

## **Sector:** Código UGDesignação da UGB

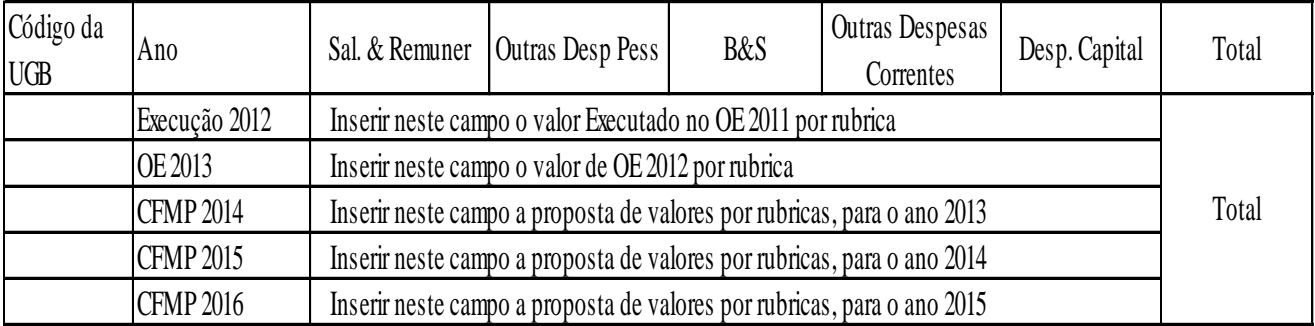

62.Cada Sector/Província deve analisar e ajustar as propostas de programação das suas UGBs e globalizar no mapa que se segue.

## **Quadro 6. Mapa C - Mapa de Funcionamento para o Globalizador Sectorial (Sectores de tutela/subordinante)**

#### **Sector:**

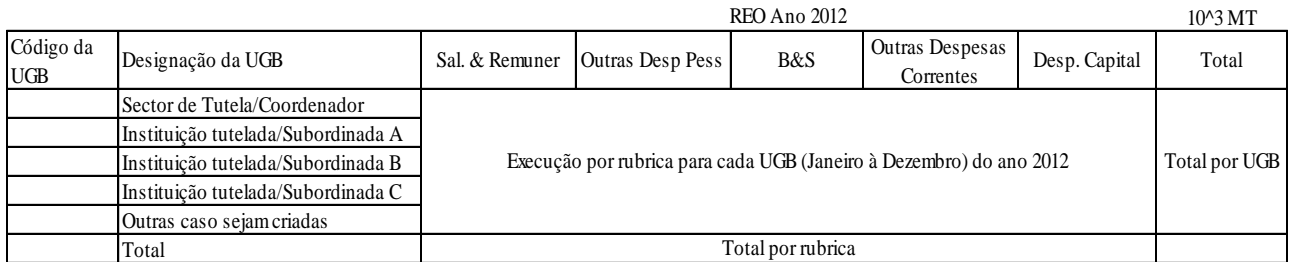

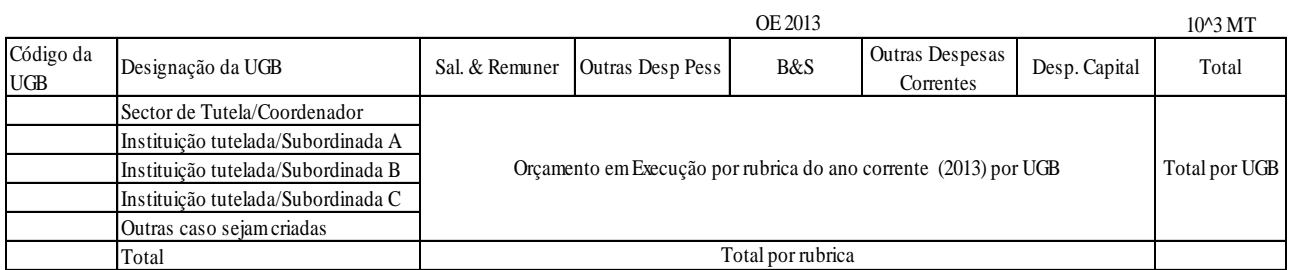

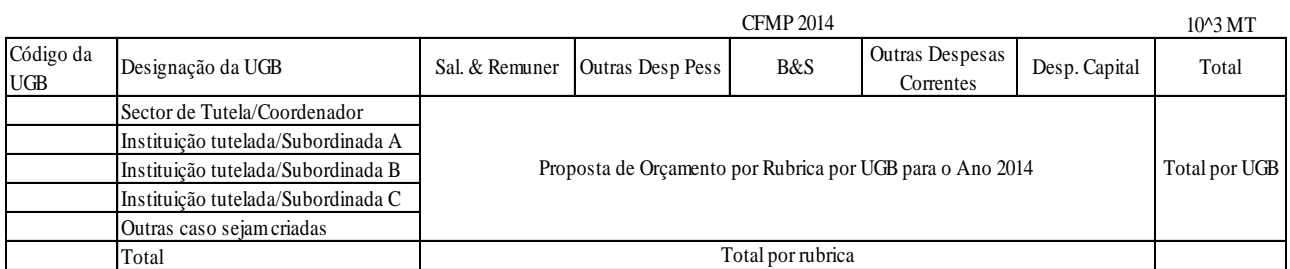

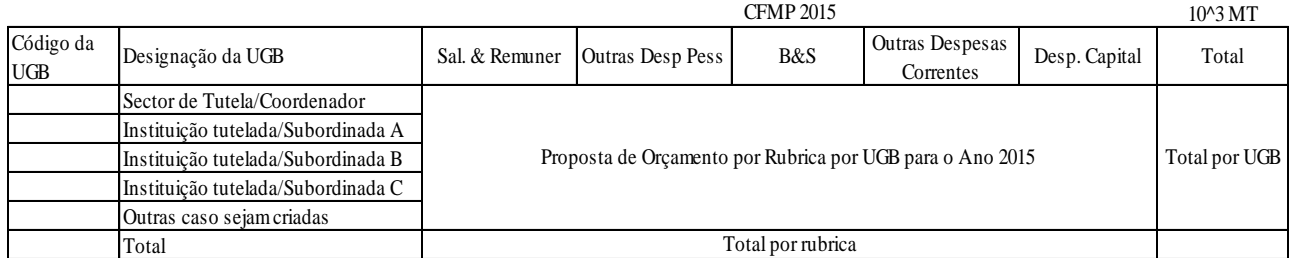

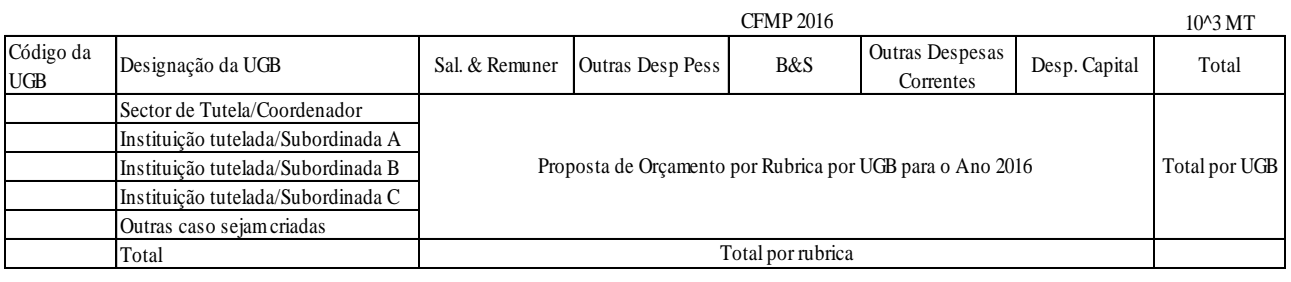

20

## **Quadro 7. Mapa C - Mapa de Funcionamento para o Globalizador Provincial (DPPFs)**

Província:

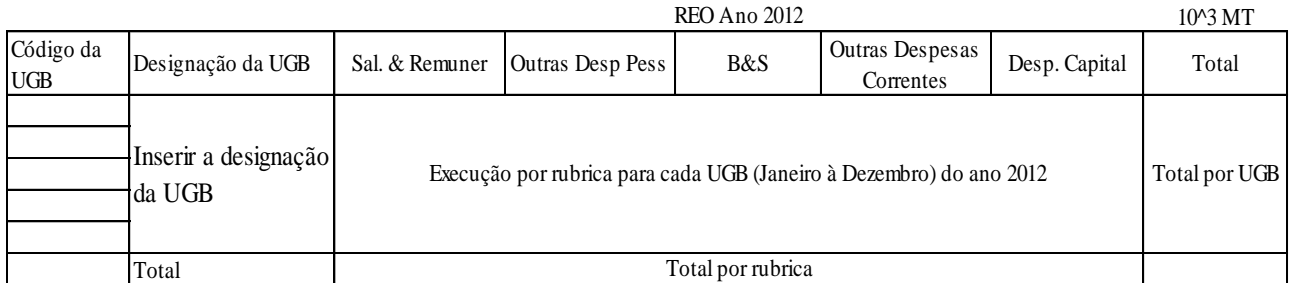

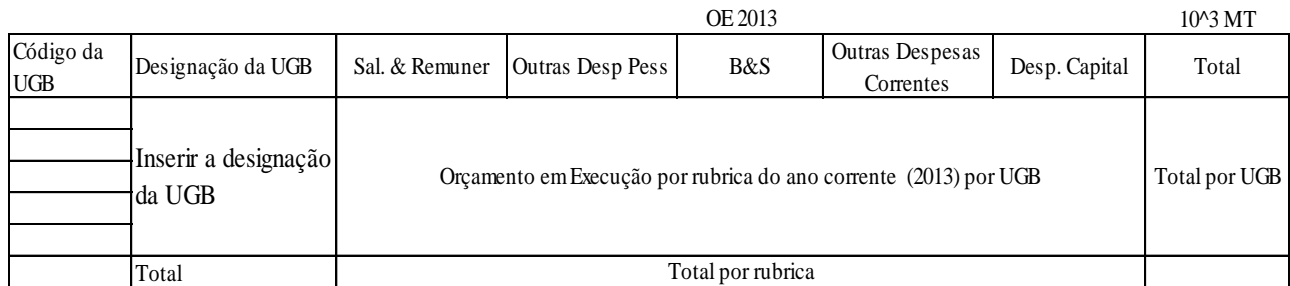

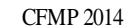

10^3 MT Código da UGB  $\left| \text{Designação da UGB} \atop \text{Osla } \right|$  Sal. & Remuner  $\left| \text{Outras Desp } \text{Pess} \atop \text{B&S} \right|$  B&S  $\left| \text{Outras Desp } \text{Bess} \right|$ Correntes Desp. Capital Total Total Proposta de Orçamento por Rubrica por UGB para o Ano 2014 Total por UGB Total por rubrica Inserir a designação da UGB

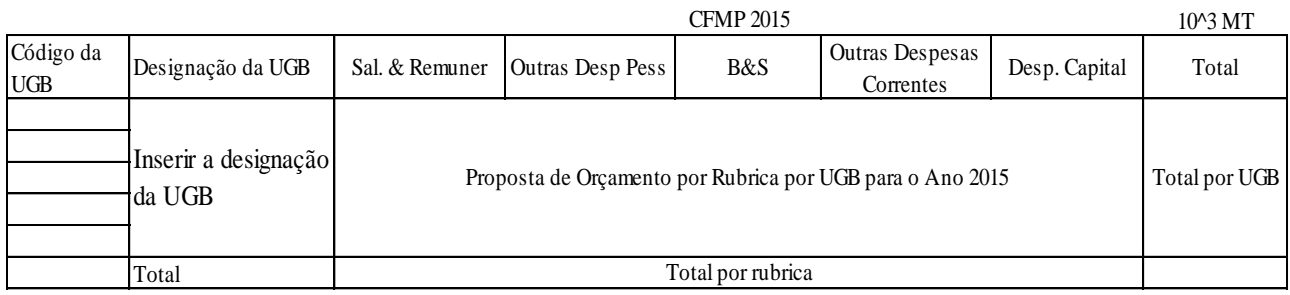

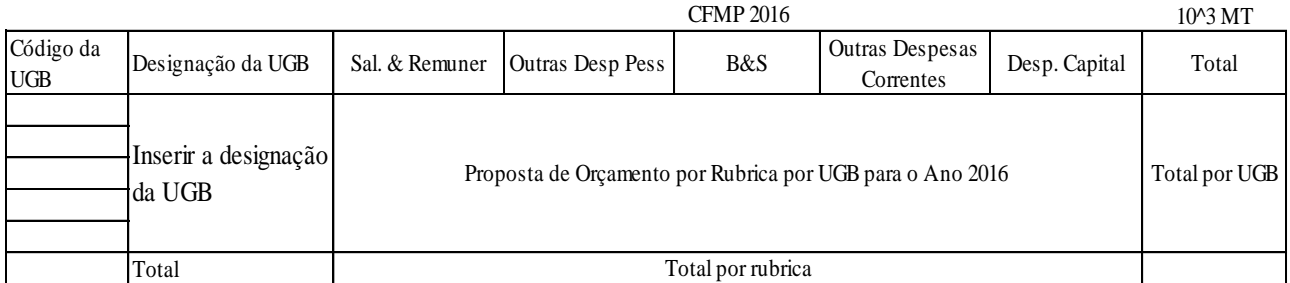

21

### 63.Em coordenação com as Secretarias Distritais e as Direcções Provinciais, a DPPF deve preencher um modelo resumo para a totalidade dos Distritos da Província $^5$ .

## **Quadro 8. Mapa C - Mapa de Funcionamento para o Globalizador Provincial (DPPFs) - Distrito**

Distritos da Província de:

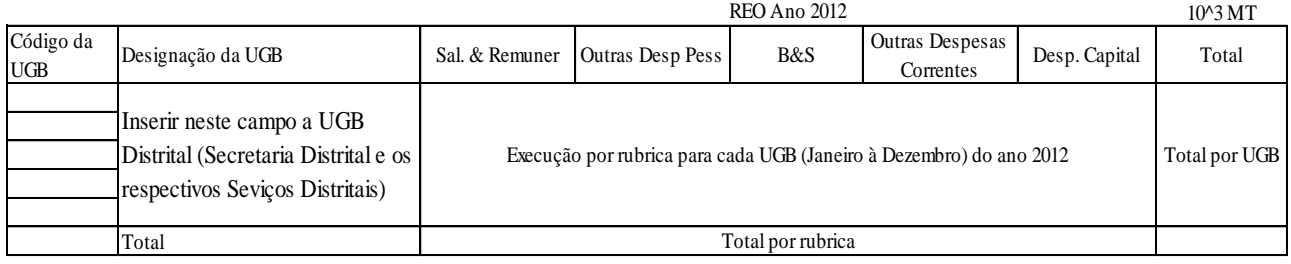

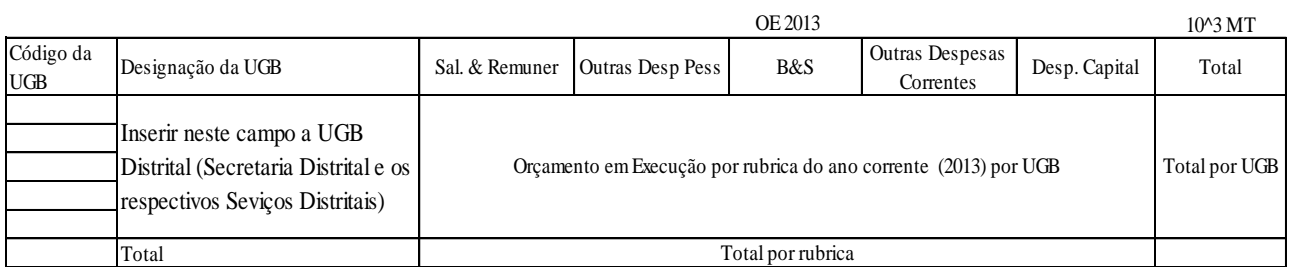

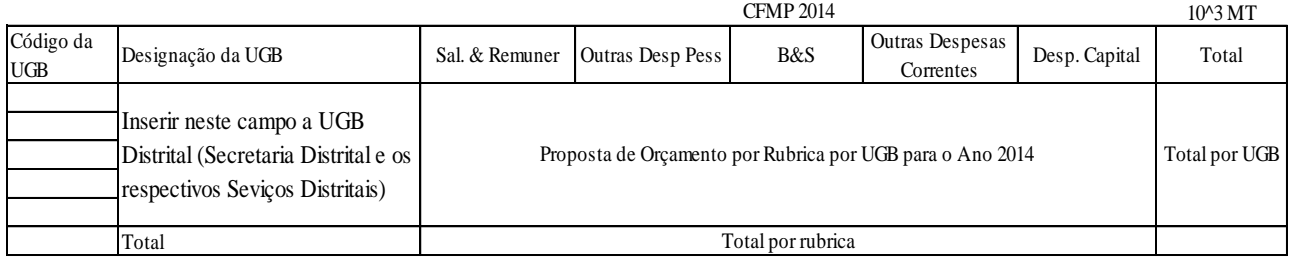

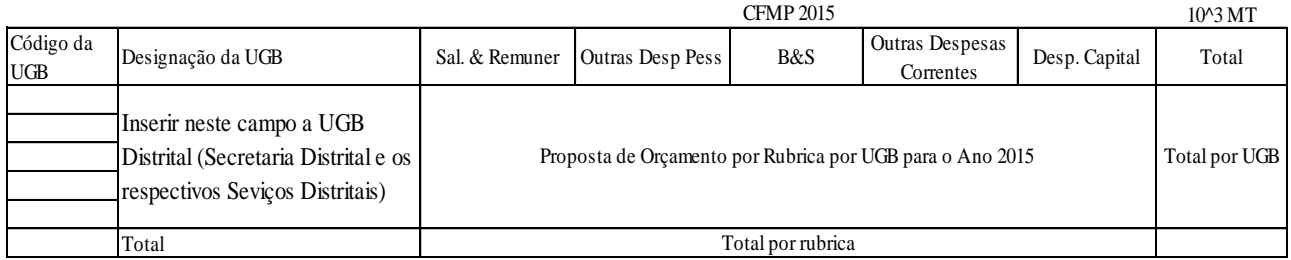

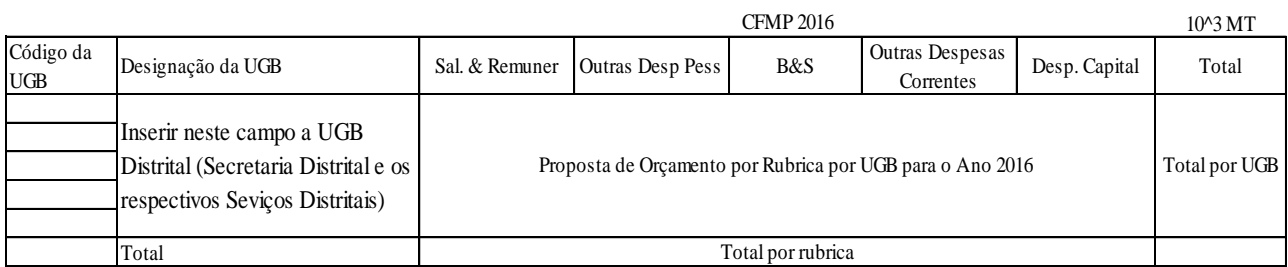

 $\overline{\phantom{a}}$ 

<sup>&</sup>lt;sup>5</sup> A despesa deve considerar todas as FRs

- 64.No preenchimento dos mapas para a rúbrica salários e remunerações, as projecções devem apenas ter em conta a actual folha de salario bem como a sua progressão e promoção. Caso o sector tenha necessidades de novas admissões, este deve especificar as categorias e os encargos salariais dos funcionários a serem admitidos nos próximos 3 anos.
- 65.Todos os excessos nas rúbricas de despesas de funcionamento em relação aos valores que constam no REO 2012 e OE 2013, devem ser justificados por UGB e por rúbrica no documento de fundamentação da proposta. Caso uma UGB solicite mais recursos em alguma rúbrica nas despesas de funcionamento, deve-se especificar as razões da necessidade adicional destes recursos para o funcionamento da UGB.

### <span id="page-23-0"></span>**VIII.2.3. Mapa B – Investimentos**

- 66.Este mapa é preenchido obedecendo a Metodologia de Planificação e Orçamentação por Programa (POP). O lado esquerdo do mapa contém os objectivos do PQG, programas e subprogramas a serem fornecidos pelo MPD $^6$ . Do lado direito, preenche-se informação referente as acções com a correspondente projecção dos recursos internos e externos necessários para os próximos três anos e as respectivas metas.
- 67.Os mapas devem vir preenchidos com os projectos que constam no OE 2013, e caso estes projectos continuem no período 2014 - 2016, a UGB responsável, sob coordenação do sector mãe (para o nível central) e sob coordenação da DPPF (para o nível provincial) deve projectar os montantes necessários para prosseguir com a execução de projecto, tendo sempre em conta os limites do CFMP definidos pelos critérios. É de realçar que no processo de elaboração do OE 2014 estes projectos devem ser priorizados em relação a eventuais novos projectos propostos pelos sectores e províncias.
- 68.Relativamente ao investimento de iniciativa distrital, o procedimento de definição de limites obedece os critérios actualmente em vigor, pelo que é dispensável nesta fase a elaboração das respectivas projecções.

 $\overline{a}$ <sup>6</sup> Os programas foram definidos pelos sectores em coordenação com o Ministério das Finanças e Ministério da Planificação e Desenvolvimento durante a Elaboração do OE/PES 2011 de acordo com os Objectivos estratégicos do PQG 2010-2014.

### **Quadro 5. Mapa B**

## **Sector:**

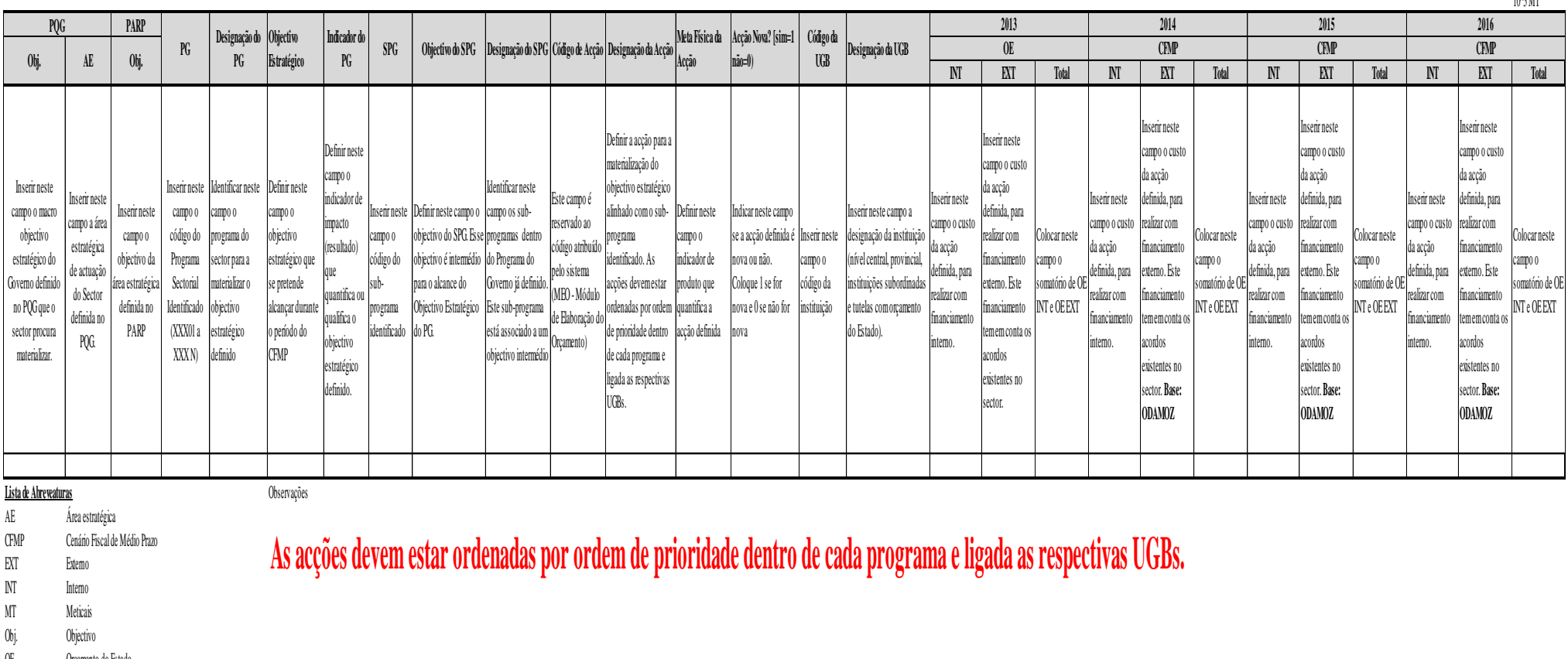

**As acções devem estar ordenadas por ordem de prioridade dentro de cada programa e ligada as respectivas UGBs.** 

CFMP Cenário Fiscal de Médio Prazo

- EXT Externo
- INT Interno
- 
- Obj. Objectivo
- OE Orçamento do Estado
- PARP Plano de Redução da Pobreza
- PG Programa do Governo
- PQG Programa Quinquenal do Governo
- REO Relatório de Execução Orçamental
- SPG Sub Programa do Governo
- UGB Unidade Gestora Beneficiária

1002347

69.Durante o preenchimento dos mapas, os novos projectos devem estar organizados em ordem decrescente de prioridade e ligados às UGBs implementadoras.

### <span id="page-25-0"></span>**VIII.2.4. Matriz do PES**

70. Identificar acções de impacto no CFMP 2014 – 2016, que devem constar na Matriz do PES 2014. Nesta fase, o sector e província, deve produzir uma matriz preliminar do PES 2014, como forma de salvaguardar o alinhamento entre o CFMP, PES e OE.

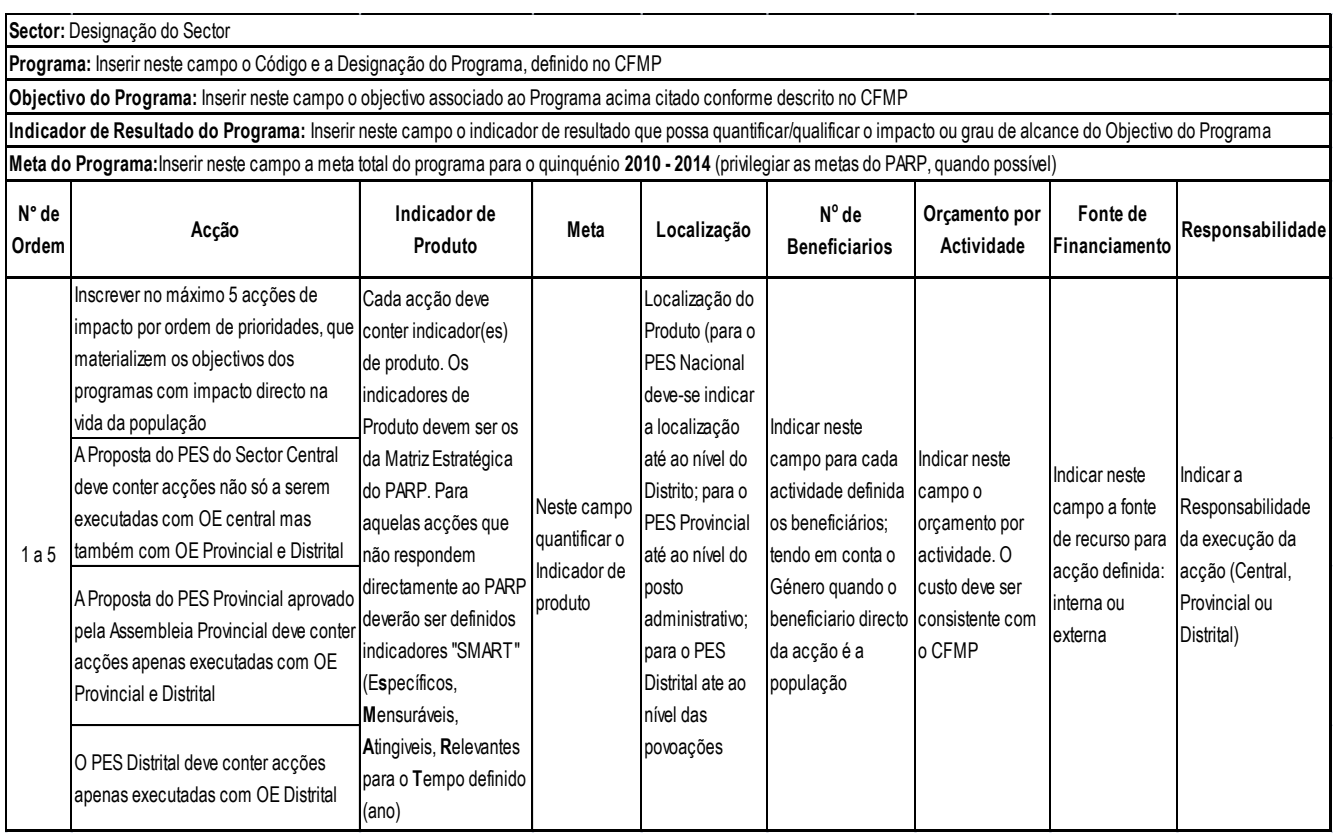

### <span id="page-25-1"></span>**VIII.3. Fundamentação da Proposta**

- 71.Os Sectores devem preparar uma fundamentação para a sua proposta de CFMP. A fundamentação deve indicar quais são as despesas financiadas por recursos do Tesouro que necessariamente serão acomodadas no OE 2014. Esta fundamentação, deve reflectir o CFMP a todos os níveis (central, provincial e distrital), o que pressupõe que os Sectores coordenem com os seus Órgão a estes níveis.
- 72.Para questões de forma, a fundamentação deve obedecer a seguinte estrutura:

### **I. Introdução**

Onde o sector apresenta em **1/2 página** quais os serviços a que se dedica, e, procura responder às seguintes perguntas: Porque existimos? A quem servimos? E qual o benefício para a sociedade? Para o caso da proposta da província, evidenciar as linhas estratégicas do seu plano ligados as acções propostas no CFMP.

### **II. Justificativa das escolhas feitas**

- a. As projecções das despesas de Investimento por programa. O que definiu a colocação de mais recurso no programa **A** ou **B** e qual o impacto desta escolha no alcance dos objectivos do Plano Estratégico, PARP e PQG;
- b. Apresentar as prioridades do Sector/Província, identificando claramente para 2013 os projectos prioritários e inadiáveis, sua localização e beneficiários;
- c. Justificar a tendência na projecção de receitas.

## **III. Contacto da equipe que produziu a proposta para questões de esclarecimento**

i. Nome, Direcção, Departamento, telefone fixo e celular, email

### <span id="page-26-0"></span>**VIII.4. Critérios para Validação das Propostas**

73.A recepção das propostas irá obedecer a dois critérios, dos quais o primeiro é o condicionante para que uma proposta seja avaliada e aprovada. Ou seja só dará entrada no MPD a proposta que satisfaça o critério 1.

> **Critério 1:** referente a forma de apresentação da informação e a abrangência. Este critério é composto por 3 requisitos que devem ser satisfeitos em 100%.

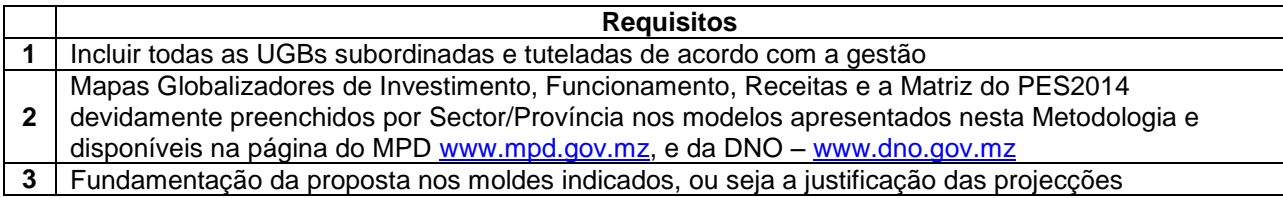

Por exemplo o Sector de Educação para cumprir com o requisito 1 deve incluir na sua proposta, informação agregada de todas as UGBs do nível central que concorrem para o desenvolvimento do sector (o Ministério, UEM, ISRI, UP, e mais). As Direcções Provinciais de Educação e Cultura, delegações da UP, os institutos superiores, devem constar na proposta da província e não do nível central.

> **Critério 2:** referente à relevância e consistência da informação. Para despesas de investimento a proposta deve satisfazer os seguintes requisitos

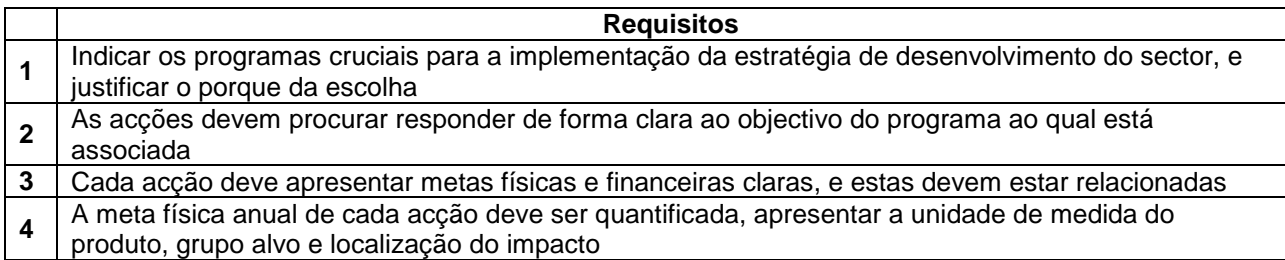

**Critério 3:** Em caso de não observância dos critérios de afectação pelas UGBs Sectoriais/Provinciais, o MPD/MF farão a reafectação de recursos pelas mesmas.

### <span id="page-27-0"></span>**IX. Contactos – Pontos Focais**

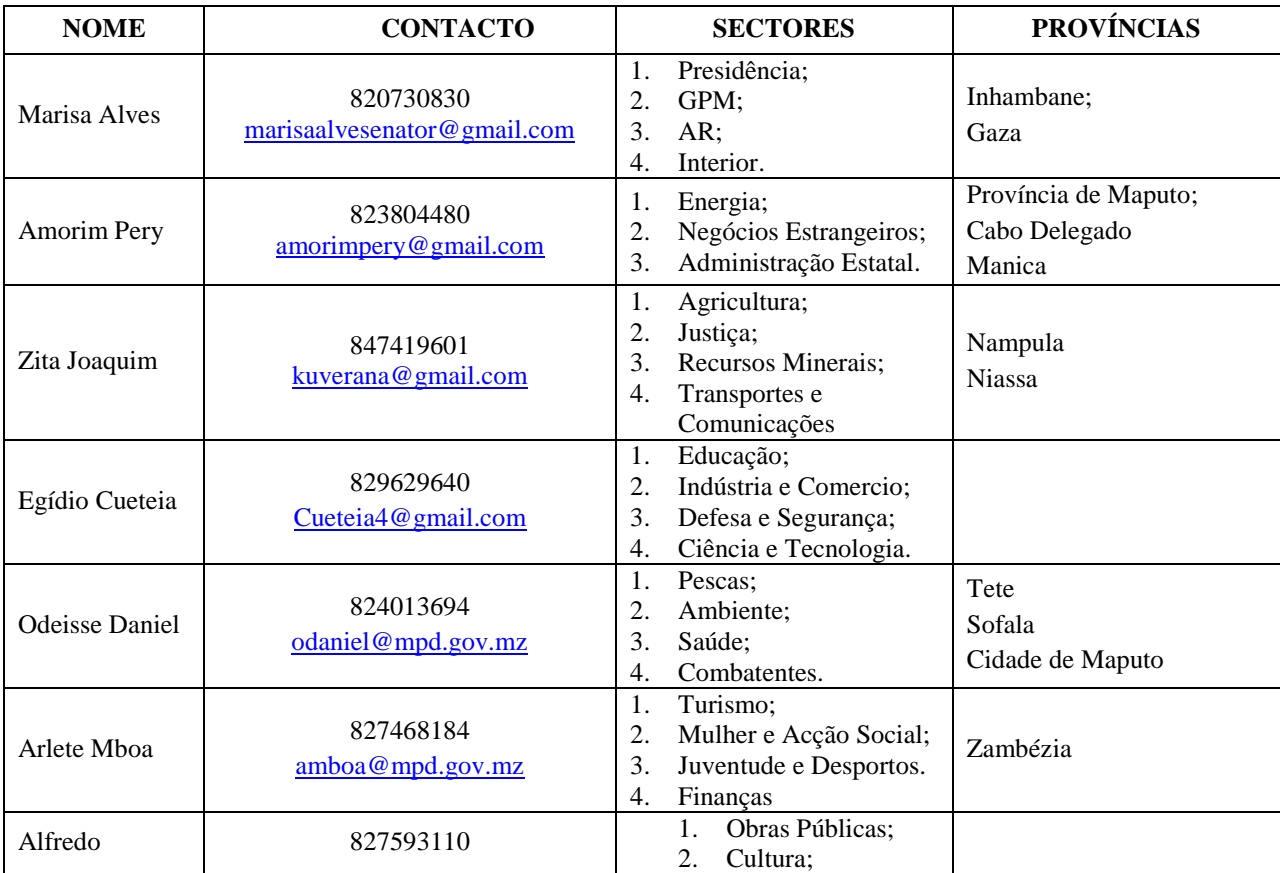

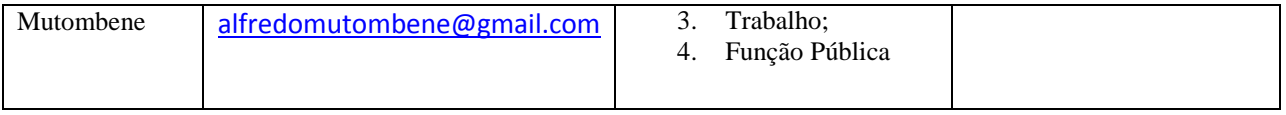

74.A proposta em formato físico (em papel), acompanhada por uma carta dirigida ao Ministério da Planificação e Desenvolvimento e deve ser enviada até ao dia 19 de Abril de 2013 para o seguinte endereço:

### **Ministério de Planificação e Desenvolvimento Direcção Nacional de Planificação Av. Ahamed Sekou Toure, nº 21; 10º Andar, Flat 101 Telefone: 21- 487518 – Fax: 21- 487618 – C. P. 4087 Maputo, Moçambique**

- 75.A carta de submissão da proposta deve estar assinada pelo Ministro ou Governador Provincial, consoante o caso.
- 76.Para questões de esclarecimento e apoio técnico na elaboração das propostas de cada Sector, deve entrar em contacto com os pontos focais do CFMP-2014- 2016. Para o caso das Províncias, deve entrar em contacto com o chefe da equipe.
- 77.Obedecendo o prazo acima, cada Sector e Província deve enviar adicionalmente uma cópia dos mapas em formato electrónico para o ponto focal ou chefe da equipa e para o endereço: [cfmp.mpd@gmail.com;](mailto:cfmp.mpd@gmail.com)
- 78.Para qualquer esclarecimento ou apoio necessário queira por favor entrar em contacto com os coordenadores do processo de preparação do CFMP-2014- 2016

### **Marisa Alves**

Celular**:** 820730830

840730830

Email: [malves@mpd.gov.mz](mailto:malves@mpd.gov.mz) [marisaalvesenator@gmail.com](mailto:marisaalvesenator@gmail.com)

### **Amorim Pery**

Celular**:** 823804480

848932791

Email: [apery@mpd.gov.mz;](mailto:apery@mpd.gov.mz) amorimpery@gmail.com,